# **PRÁCTICA 4: RESOLUCIÓN DE ECUACIONES POLINÓMICAS**

## 1. Información básica

polinómicas y sus soluciones. En esta sección el símbolo  $p(x)$  designa un polinomio cuyos Comenzamos recordando de forma resumida las ideas y propiedades básicas de las ecuaciones coeficientes son números complejos. Ahora bien, el caso que más nos interesa es el de los polinomios reales, es decir, polinomios cuyos coeficientes son números reales.

### **¿Qué es la** *raíz* **de un polinomio?**

Una *raíz* o *cero* de un polinomio  $p(x)$  es una solución de la ecuación  $p(x) = 0$ . Es decir, un número, real o complejo, c es una *raíz* del polinomio  $p(x)$  si  $p(c) = 0$ .

**Teorema del Factor:** Un número *c* es una raíz de un polinomio *p*(*x*) si y sólo si *x* − *c* es un *factor* de  $p(x)$ , es decir,  $p(x) = (x-c)q(x)$ .

**Definición:** Si  $(x-c)^k$  es factor de un polinomio  $p(x)$ , pero  $(x-c)^{k+1}$  no es factor (k es un número natural), entonces se dice que *c* es una *raíz de multiplicidad k* de *p*(*x*).

### **¿Cuántas raíces tiene un polinomio? ¿De qué tipo son?**

El matemático alemán Carl Friedrich Gauss probó en 1799 que todos los polinomios de grado  $n$  tienen exactamente  $n$  ceros o raíces, que pueden ser números reales o complejos. Este importante resultado se conoce como el Teorema fundamental del Álgebra y dice:

**Teorema fundamental del Álgebra:** Un polinomio  $p(x)$  de grado n tiene exactamente n raíces, reales o complejas, donde una raíz de multiplicidad  $k$  se cuenta  $k$  veces.

En el caso de que *p*(*x*) sea un **polinomio real**, algunas raíces tienen ciertas propiedades que conviene conocer: las raíces complejas aparecen en pares conjugados y las raíces racionales están determinadas por el término independiente y por el coeficiente director. El enunciado preciso es:

**Teorema de los pares conjugados:** Cuando el polinomio  $p(x)$  es un polinomio real, si  $z$  es una raíz compleja de  $p(x)$ , entonces su conjugado  $\overline{z}$  es también una raíz de  $p(x)$ .

**Teorema de los ceros racionales:** En caso de que los coeficientes de  $p(x) = a_0 + a_1x + a_2x^2 + ... + a_nx^n$ sean números enteros y que el primer y último sumando no sean nulos, se verifica:  $Si \overset{p}{=}$ *q es la representación irreducible de un número racional que es raíz del polinomio p*(*x*)*, entonces* 

- $-$  *el numerador p es divisor de*  $a_0$ *;*
- *el denominador q es divisor de*  $a_n$ *.*

## ■ ¿Qué métodos hay para calcular las raíces de un polinomio?

El siguiente problema mantuvo perplejos a los matemáticos durante siglos: *«Dado un polinomio*   $general p(x) = a_0 + a_1x + a_2x^2 + ... + a_nx^n$  de grado n, obtén una fórmula o un procedimiento, que *incluya sólo un números finito de operaciones aritméticas y extracción de raíces, que exprese las raíces del polinomio en términos de sus coeficientes»*.

No hace falta que recordemos la muy utilizada fórmula de las raíces de un polinomio cuadrático en función de sus coeficientes. Menos conocidas, por menos usadas, son las fórmulas de las raíces de un polinomio de tercer grado, debida a Nicolo Fontana (1499-1557) apodado Tartaglia (el tartamudo), y las de un polinomio de cuarto grado, descubiertas por Lodovico Farrari (1522-1565). Sin embargo, hubo que esperar muchos años hasta que el matemático noruego **Neils Henrik Abel** (1802-1829) probó que *es imposible hallar tales fórmulas para los ceros de todos los polinomios generales cuyo grado fuera igual o superior a cinco.*

A pesar de que no exista una fórmula general para calcular las raíces de las ecuaciones polinómicas de grado  $n \geq 5$ , esto no excluye la posibilidad de que una ecuación polinómica particular de grado  $n \ge 5$  sea fácilmente resoluble como, por ejemplo, la ecuación  $x^6 + 64 = 0$ , cuyas soluciones son las seis raíces sextas de −64 :  $\sqrt[6]{-64} = \left\{\sqrt{3} + i, i, -\sqrt{3} + i, -\sqrt{3} - i, -i, \sqrt{3} - i\right\}.$ 

Cuando no es posible calcular el valor exacto de las raíces de un polinomio se acude a los métodos de resolución aproximada de ecuaciones, tanto los genéricos como los específicos de las ecuaciones polinómicas.

## 2. Ejercicios

 $\text{L}a \text{ ordern}$   $\text{Solve} \{x^2 + 2x - 7 = 0, x\}$ 

devuelve las dos raíces exactas del polinomio  $x^2 + 2x - 7$ :  $\{\{\mathbf{x} \rightarrow -1 - 2\sqrt{2}\}\}\$ .

**Solve[ ]** calcula de forma *exacta* todas las raíces reales o complejas de cualquier polinomio de grado menor o igual que cuatro. Para polinomios de grado superior sólo nos da las soluciones exactas de los casos sencillos.

Recuérdese que una de las formas de conseguir aproximaciones decimales de las soluciones consiste en indicar en la orden que uno de los números es decimal, así por ejemplo,

```
Solve[x^2 + 2x - 7] = 0, x88x → −3.82842712474618984` <, 8x → 1.82842712474619002` <<
```
#### La orden **Factor[polinomio]**

devuelve la factorización en factores simples del polinomio que se haya escrito entre corchetes. Pídele al programa *Mathematica* que ejecute las siguientes órdenes:

```
Factor [\mathbf{x}^2 + 2 \mathbf{x} - 7]Factor [\mathbf{x}^2 + 2 \mathbf{x} - 7]
```
¿Hay alguna diferencia en los resultados?

**Ejercicio 1:** Calcula las raíces de los polinomios reales  $x^3 - 2x - 5$  y  $x^4 - 5x^2 - 3$ . Dibuja ambas funciones polinómicas y señala en la gráfica las raíces calculadas.

**Ejercicio 2:** Obtener la descomposición en factores simples complejos de los siguientes polinomios y, en los que sea posible, indica su descomposición en factores simples reales:

- a)  $x^5 + (3-2i)x^4 + (2-6i)x^3 (2+6i)x^2 (3+2i)x 1$ ;
- b)  $x^5 x^4 + 2x^3 2x^2 + x 1$ .

**Ejercicio 3:** Considera el polinomio  $x^6 - 4x + 2$ .

- a) Comprueba que **Solve**[ ] no calcula las raíces del polinomio  $x^6 4x + 2$
- *b) Cuando no hay métodos analíticos para calcular el valor exacto de las soluciones de una ecuación, se emplean métodos numéricos que dan valores aproximados de dichas soluciones. Dado un polinomio p*(*x*) *la orden NSolve[p[x]= =0, x] da precisamente valores aproximados de las soluciones de la ecuación*  $p(x)=0$ .

Obtén valores aproximados de las raíces del polinomio  $x^6 - 4x + 2$ .

c) Dibuja la función polinómica  $y = x^6 - 4x + 2$  y busca en la gráfica las raíces obtenidas en b).

**Ejercicio 4:** Considera el polinomio *x*<sup>6</sup> − 2

- a) Calcula, usando papel y lápiz, el valor exacto de cada una de las raíces del polinomio  $x^6 2$ .
- b) Pídele a *Mathematica* que te dé valores aproximados de esas raíces.
- c) Dibuja la función polinómica  $y = x^6 2$  y busca en la gráfica las raíces obtenidas en b).

**Ejercicio 5:** Dado el polinomio  $x^5 - 2x^4 + x^3 - x^2 + 3x - 1$ :

- a) calcula valores aproximados de sus raíces (**NSolve[ ]**);
- b) calcula sus puntos críticos (**Solve[ ]**);
- c) calcula sus puntos de inflexión (**Solve[ ]**);
- d) representa la función en un intervalo donde se observen las características detectadas en los apartados anteriores.

**Ejercicio 6:** Se considera el polinomio  $x^5 - 4x^4 + 6x^3 + 22x^2 - 67x - 78$ . Halla su factorización y responde a las siguientes preguntas sin realizar ningún cálculo adicional:

- a) ¿Cuáles son los factores que aparecen asociados a las raíces complejas?
- b) ¿Cuáles son sus raíces reales y sus raíces complejas?
- c) Dibuja la función polinómica  $y = x^5 4x^4 + 6x^3 + 22x^2 67x 78$  y decide qué raíces del polinomio se observan en la gráfica.

**Ejercicio 7:** La orden **Solve[ ]** también permite calcular las soluciones de un sistema de ecuaciones. Para ello, basta escribir como primer argumento entre llaves, y separadas por comas, las ecuaciones del sistema y como segundo argumento, y también separadas por comas, las variables del sistema.

- a) Por ejemplo, para calcular las soluciones del sistema  $2u - 3v = 3$  $4u - 5v + w = 7$  $2u - v - 3$  $u - 3v$  $u - 5v + w$  $u - v - 3w = 5$  $-3v =$  $-5v + w =$  $-v-3w =$  $\lceil$ ⎨  $\overline{\mathsf{I}}$ , escribe y ejecuta la
- siguiente orden:  $Solve$   $[2u 3v == 3, 4u 5v + w == 7, 2u v 3w == 5, \{u, v, w\}]$
- b) Calcula las soluciones del sistema  $\begin{cases} u + 2v + 2w = 1 \\ 2u + 4v + 5w = 4 \end{cases}$  $u + 2v + 2w$  $u + 2v + 2w = 1$ <br>  $u + 4v + 5w = 4$
- c) Determina si los cinco planos definidos por las siguientes ecuaciones pasan por el mismo punto:  $-x+z = -2$ ,  $2x - y + z = 1$ ,  $-3x+2y-2z = -1$ ,  $x-2y+3z = -2$  y  $5x+2y+6z = -1$ .

# *PRÁCTICA 4 (continuación): LAS FUNCIONES RACIONALES*

## 1. Información básica

Una función racional es el cociente de dos polinomios:  $f(x) = \frac{p(x)}{q(x)}$ , donde  $p(x)$  y  $q(x)$ 

designan polinomios reales. Vamos a estudiar dos aspectos: sus polos (o asíntotas verticales) y su descomposición en suma de fracciones simples.

#### **Polos o asíntotas verticales de una función racional**

Comenzamos con un ejemplo. La función racional  $f(x) = \frac{2x-6}{3x+1}$  $=\frac{2x-6}{3x+1}$ , cuya gráfica se muestra en la

figura de al lado, tiene las siguientes características:

- El único cero del numerador es *x* = 3 *. Por tanto, la única raíz de la función*  $y = f(x)$  es  $x = 3$ .
- La única raíz del denominador es  $x = -\frac{1}{3}$ 3  $x = -\frac{1}{x}$ . Por tanto, el único polo es el valor  $x = -\frac{1}{x}$ 3  $x = -\frac{1}{x}$ , que es precisamente la asíntota vertical de la gráfica de la función  $f(x) = \frac{2x-6}{3x+1}$  $=\frac{2x-6}{3x+1}.$

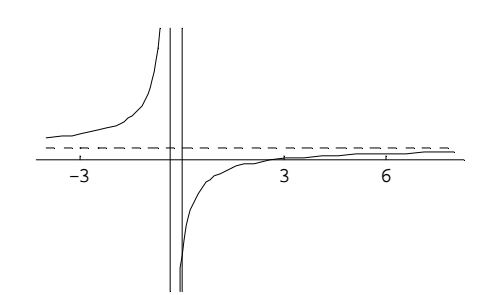

**Definición:** Sea  $f(x) = \frac{p(x)}{q(x)}$  una función racional tal que los polinomios reales  $p(x)$  y  $q(x)$  no

tengan factores comunes.

Si el número real *a* es una raíz del denominador,  $q(a) = 0$ , entonces se dice que el número *a es un polo de*  $f$  o que *la recta vertical*  $x = a$  *es una asíntota de la gráfica de*  $y = f(x)$ *.* 

#### **Descomposición de una función racional en fracciones simples**

Las funciones racionales de la forma:

$$
\frac{K}{(ax+b)^n} \, y \, \frac{Mx+N}{(ax^2+bx+c)^n}, \text{ siendo } n=1,2,3,...
$$

donde el polinomio real del denominador de la segunda fracción no tiene raíces reales (por tanto, tiene dos raíces complejas conjugadas)se llaman *fracciones simples*.

Supongamos que  $f(x) = \frac{p(x)}{q(x)}$  es una función racional tal que el grado de  $p(x)$  es menor que el grado de  $q(x)$ . La factorización del polinomio del denominador  $q(x)$  en factores simples reales de la forma  $(ax+b)^r$ , para las raíces reales, y  $(ax^2+bx+c)^s$ , para las raíces complejas, conduce a que la función  $f(x) = \frac{p(x)}{q(x)}$  pueda descomponerse en una suma de fracciones simples del tipo  $\frac{K}{(ax+b)^n}$ ,

$$
n=1,...,r
$$
, y  $\frac{Mx+N}{(ax^2+bx+c)^n}$ ,  $n=1,...,s$ .

La descomposición de una función racional en suma de fracciones simples se utiliza, entre otras cosas, para la obtención de las primitivas de una función racional.

## 2. Ejercicios

**Ejercicio 1:** Consideremos la siguiente función racional *g* (

$$
(x) = \frac{3x^4 - 10x^3 - 27x^2 + 82x - 24}{10(x^2 - 5x + 6)}
$$
 y

realicemos el siguiente estudio:

a) ¿Cuáles son los ceros del numerador? y ¿cuáles las raíces del denominador?

Para responder a esta pregunta puede venir bien que uses la orden *Factor[expresión], que descompone en producto de factores la "expresión" colocada entre corchetes, tanto si es un polinomio como si es un cociente de polinomios.* La orden en nuestro caso es

Factor
$$
\left[\frac{3 x^4 - 10 x^3 - 27 x^2 + 82 x - 24}{10 (x^2 - 5 x + 6)}\right]
$$

- b) ¿Cuáles son los polos de la función racional? ¿y sus asíntotas verticales?
- **x**<sup>2</sup> − **5 x** + **6**) <br>**x**<sup>2</sup> − **5 x** + **6**) c) Dibuja la función racional en el dominio que permita ver las características anteriores. Plot  $\left[\frac{3x^4 - 10x^3 - 27x^2 + 82x - 24}{10(x^2 - 5x + 6)}\right]$
- d) Escribe los tipos de sumandos que deberían aparecer en su descomposición en fracciones simples. Calcúlalos mediante el comando **Apart[función racional]**, que devuelve la descomposición en suma de fracciones simples de la función racional escrita entre corchetes. En este ejemplo se escribe:

$$
Apart\left[\frac{3x^{4}-10x^{3}-27x^{2}+82x-24}{10(x^{2}-5x+6)}\right]
$$

4  $10x^3$   $27x^2$ 2  $3x^4 - 10x^3 - 27x^2 + 82x - 24$  $10(x^2-5x+6)$  $\frac{x^4 - 10x^3 - 27x^2 + 82x - 24}{6x^2 - 5}$  $x^2 - 5x$  $-10x^3 - 27x^2 + 82x -5x+$  $\int$ e) Calcula las primitivas  $\int \frac{3x-10x^2-27x+62x^2-4}{10(x^2-5x+6)} dx$ .

**Ejercicio 2:** Sobre la función racional 4  $f(x) = \frac{x^4 - 1}{x^3 - 4x^2 + x + 6}$  $=\frac{x^4-1}{x^3-4x^2+x+1}$ , se pregunta:

- a) ¿Cuáles son los ceros de *f* ?, ¿cuáles son sus asíntotas verticales? y ¿cuáles son sus asíntotas horizontales? Dibuja la función en un dominio adecuado para que se puedan observar las respuestas dadas.
- b) ¿Qué tipo de polinomio y de fracciones simples son las que al sumarlos dan 4  $3 \t 1^2$ 1  $4x^2 + x + 6$ *x*  $x^3 - 4x^2 + x$ −  $-4x^2 + x +$ ?

c) Calcula las primitivas 
$$
\int \frac{x^4 - 1}{x^3 - 4x^2 + x + 6} dx
$$

**Ejercicio 3:** Pide a *Mathematica* que calcule una primitiva de la función  $\frac{1}{\epsilon^3}$  $x^3 - x + 1$ e intenta buscar

una explicación a la respuesta del programa. Responde además a las siguientes cuestiones:

a) Razona, sin hacer ningún cálculo, por qué  $f(x) = \frac{1}{x^3 - x + 1}$  tiene asíntotas verticales. Una vez

razonado, trata de calcularlas.

- b) Dibuja la función  $f(x) = \frac{1}{x^3 x + 1}$  en el dominio  $x \in [-2, 4]$ .
- c) Completa la frase:

"la integral 
$$
\int_{1}^{4} \frac{1}{x^3 - x + 1} dx
$$
 mide el área del recinto plano limitado superiormente por la curva  
 $y = \frac{1}{x^3 - x + 1}$  e inferiormente por .......  
*less de* x = 1 hasta x = ....."

Calcula el valor de esa área.

**Ejercicio 4:** De cada una de las funciones polinómicas 3  $f(x) = \frac{x^3}{1-x^2}$  y  $g(x) = \frac{1}{x^2+x+1}$ , se pide:

a) Las asíntotas verticales y las horizontales (puedes responder sin utilizar el programa *Mathematica*).

b) La descomposición en fracciones simples. Calcula únicamente las primitivas de 3  $1 - x^2$  $\frac{x^3}{-x^2}$ .

- c) Su gráfica de modo que se vean sus asíntotas.
- d) Observa sobre la gráfica qué miden las siguientes integrales: **‡ −1**  $\int_0^1 \frac{x^3}{1-x^2} dx$ ,  $\int_0^\infty \frac{1}{1+x+x^2} dx$ trata de describir los recintos con tus propias palabras.
- e) Pide a *Mathematica* que calcule el valor de esas integrales.

**Ejercicio 5:** Considera la función racional  $f(x) = \frac{x^2 - 4}{x^2}$  $\frac{1}{p(x)}$ .

- a) Busca un polinomio  $p(x)$  tal que  $f(x)$  tenga una asíntota horizontal en  $y = -2$ ;
- b) Busca otro polinomio  $p(x)$  tal que  $f(x)$  tenga una asíntota horizontal  $y = 0$  y una asíntota vertical  $x = 2$ .

Compruébalo dibujando cada una de las funciones *f* ( *x*).